# TOYOPUC CMP-LINK SIO

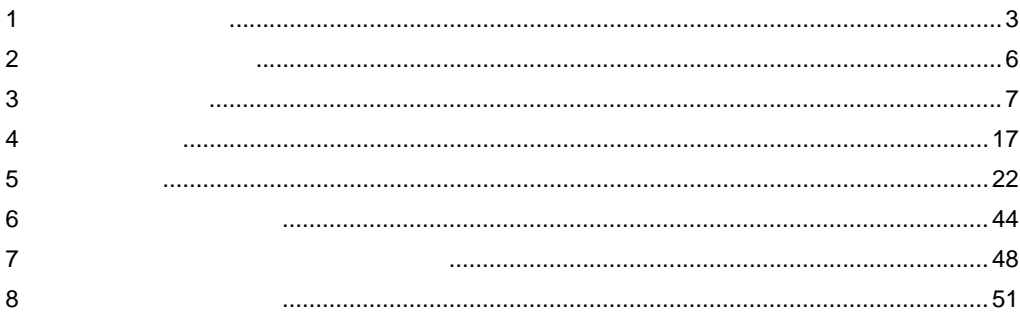

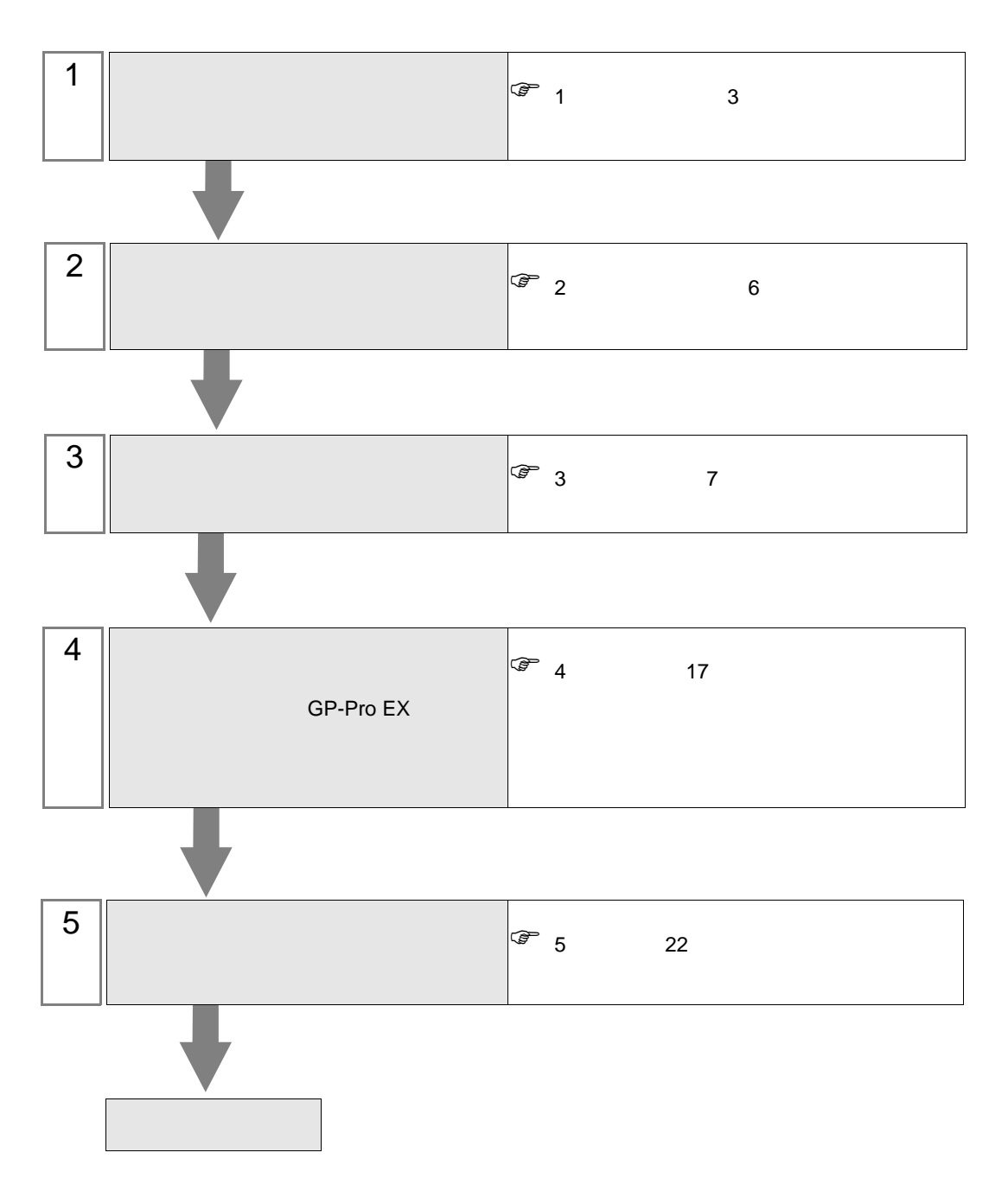

 $PLC$ 

<span id="page-2-0"></span>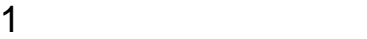

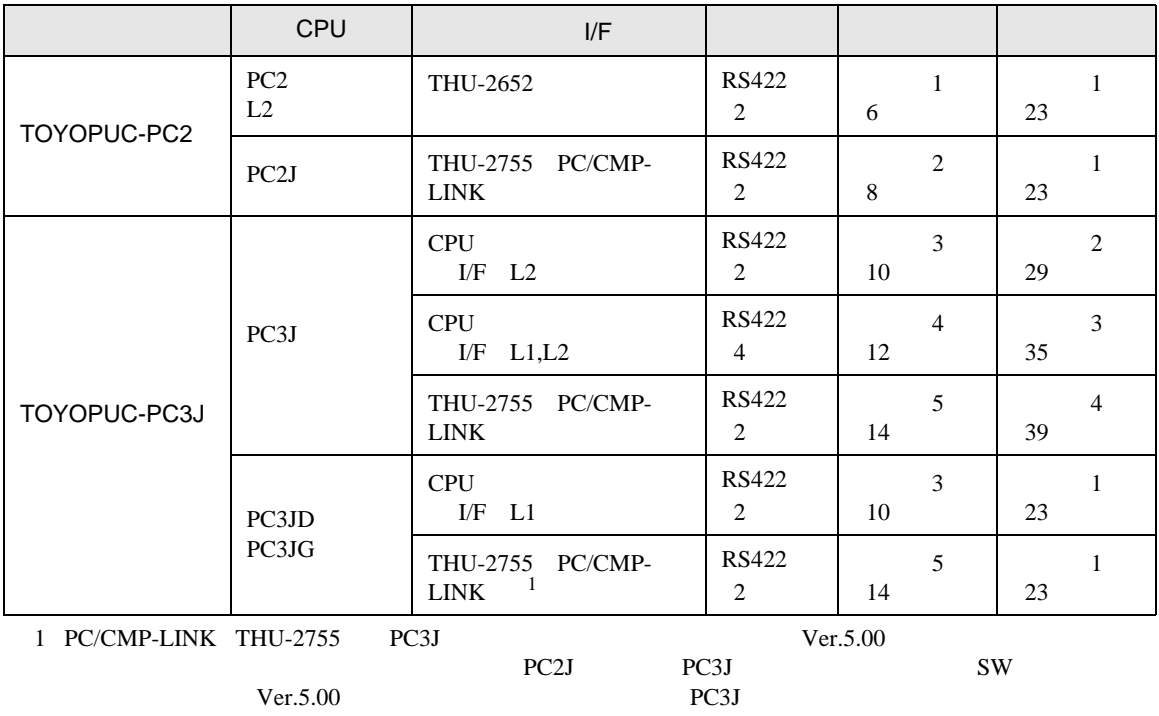

PC2J n GP 1 1:n

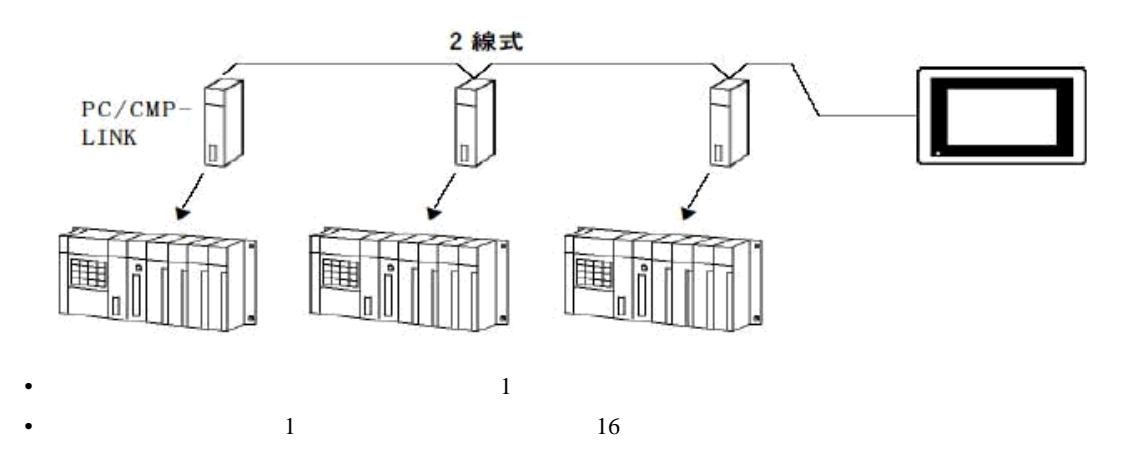

ī

<span id="page-3-0"></span>IPC COM

接続機器と IPC を接続する場合、使用できる COM ポートはシリーズと通信方式によって異なります。

 $\rm IPC$ 

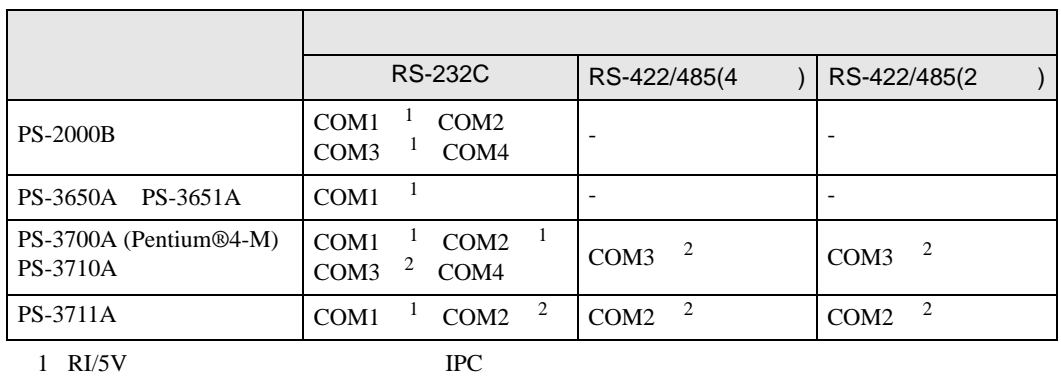

 $2 \nabla$ 

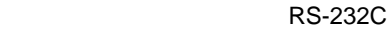

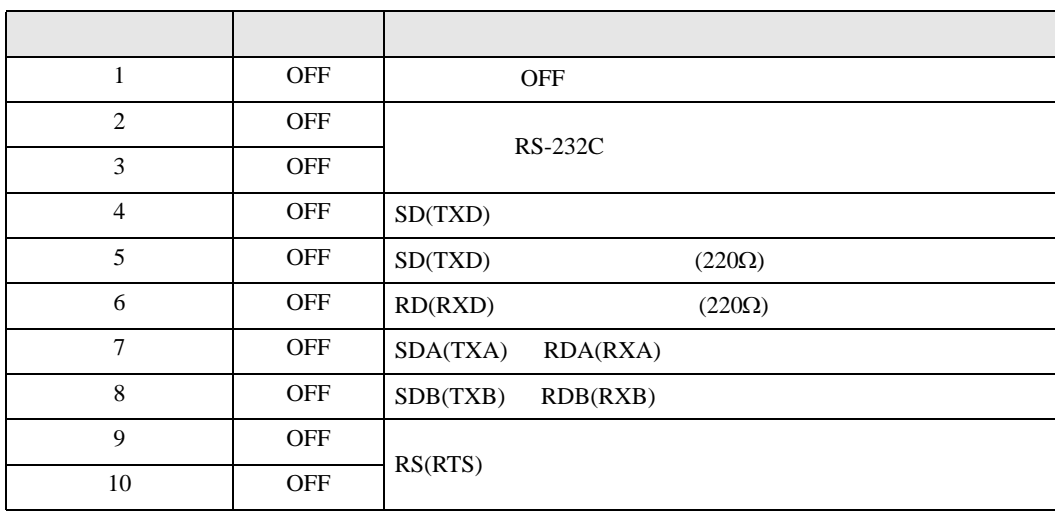

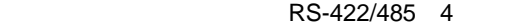

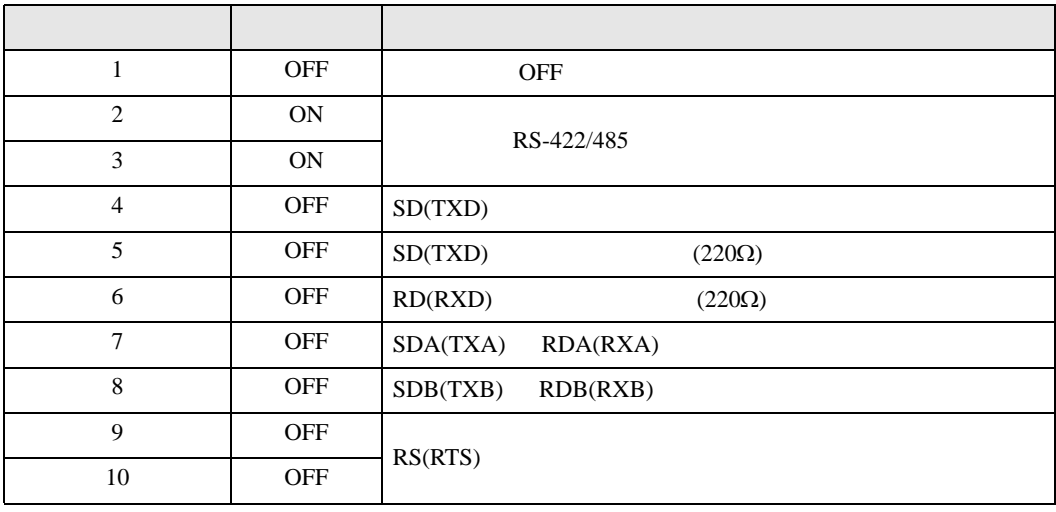

#### RS-422/485 2

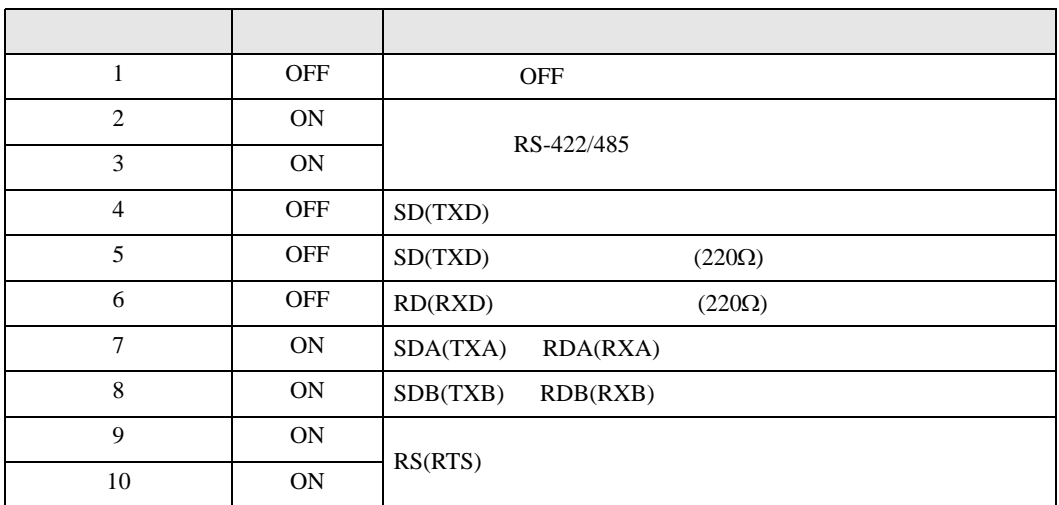

<span id="page-5-0"></span>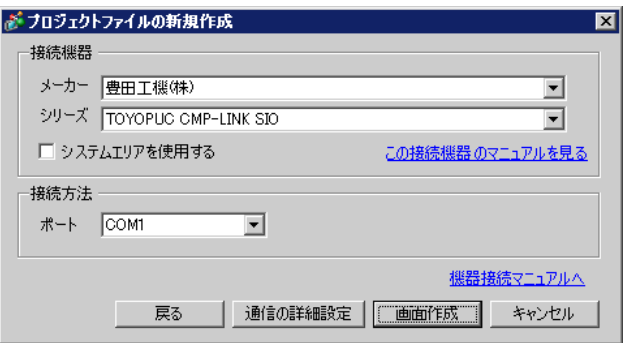

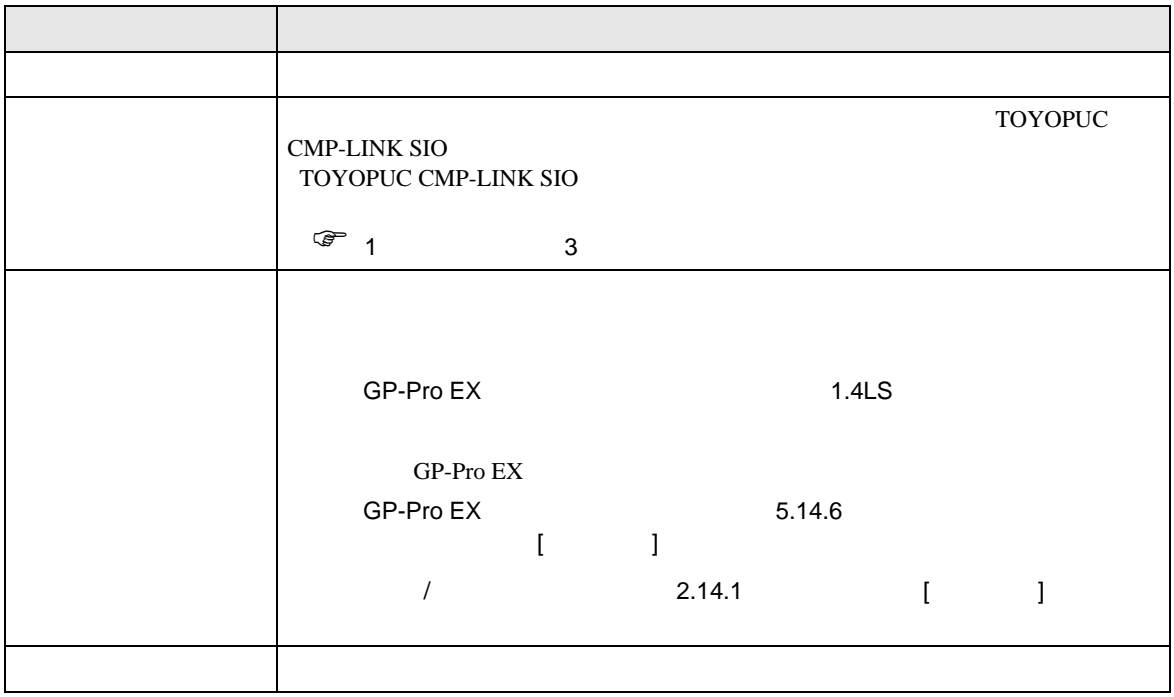

# <span id="page-6-0"></span> $3 \sim$

#### TOYOPUC GP-Pro EX

## $3.1$  1

 $GP$ -Pro  $EX$ 

 $\sim 10^{-10}$ 

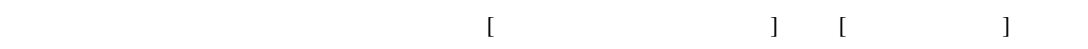

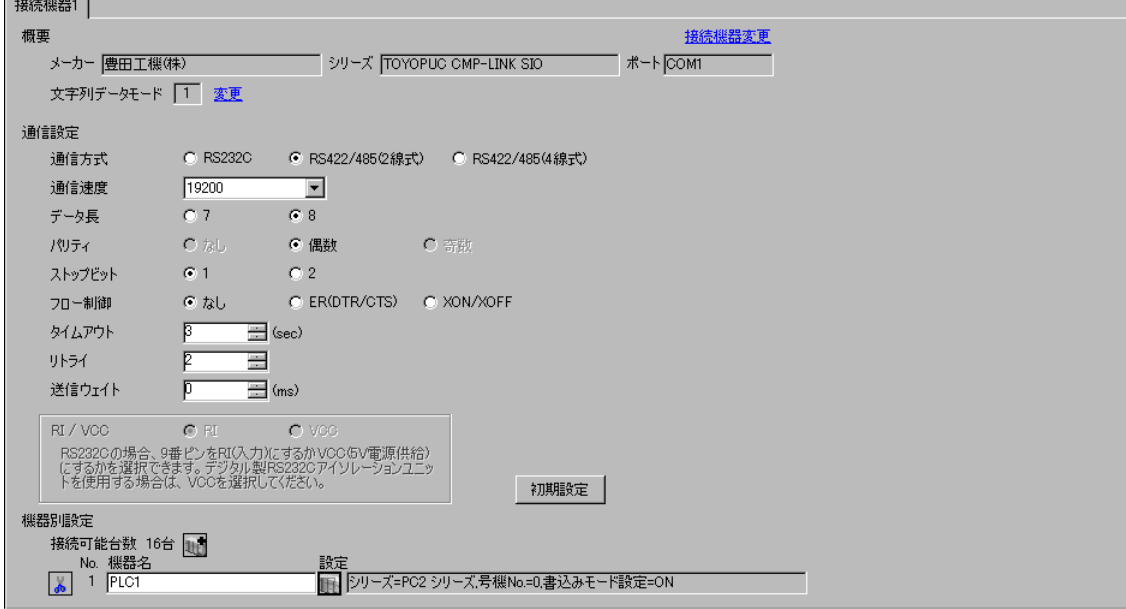

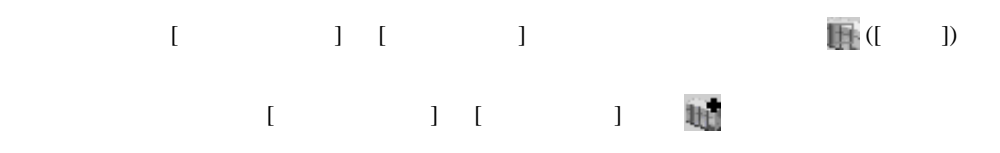

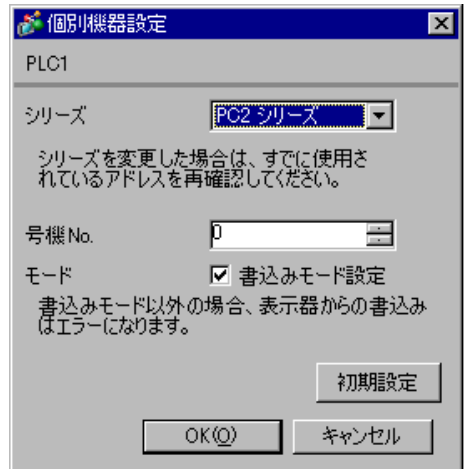

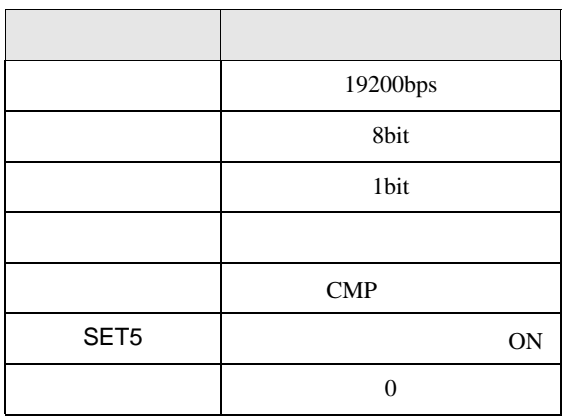

 $\begin{bmatrix} . & . & . & . \\ . & . & . & . \\ . & . & . &$ 

# 3.2 設定例 2

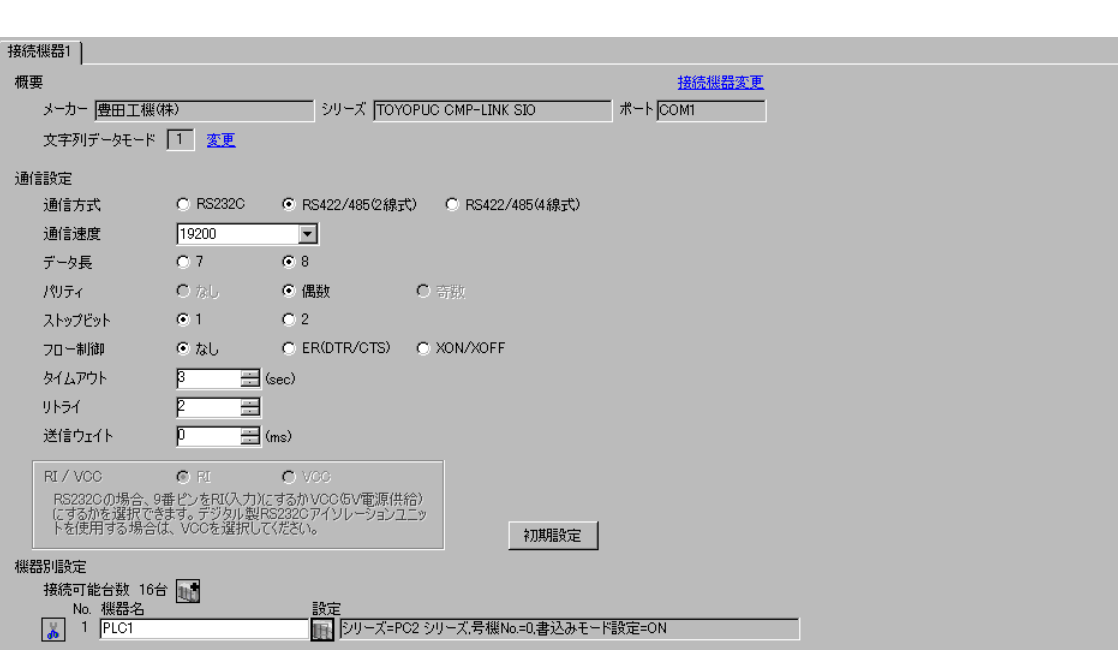

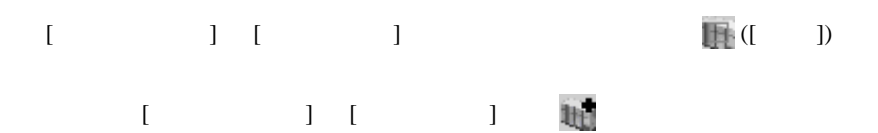

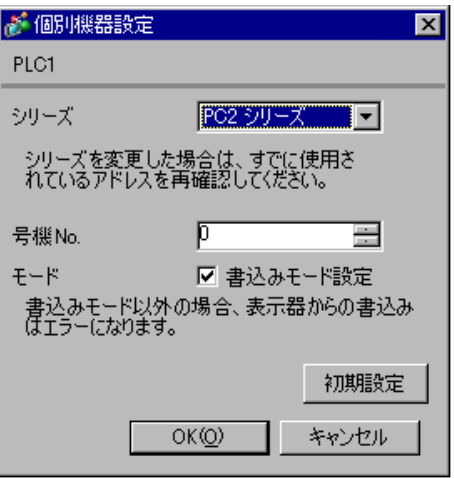

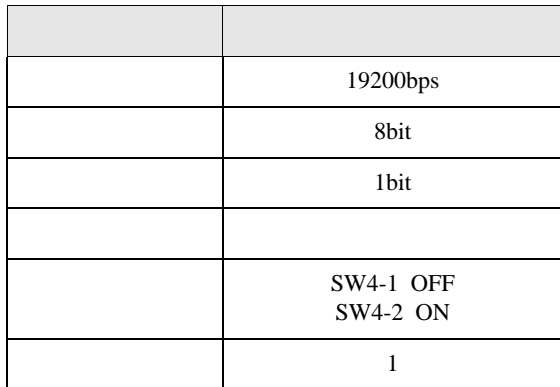

 $\begin{array}{ccc} & 1 & 1 & 1 \\ \end{array}$ 

# 3.3 設定例 3

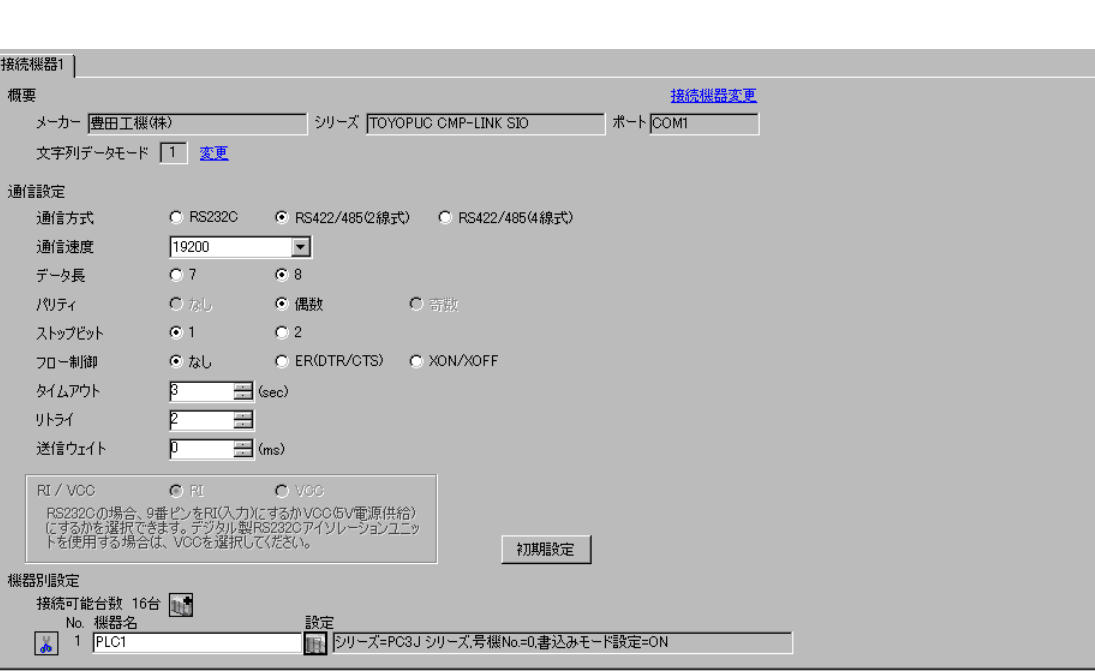

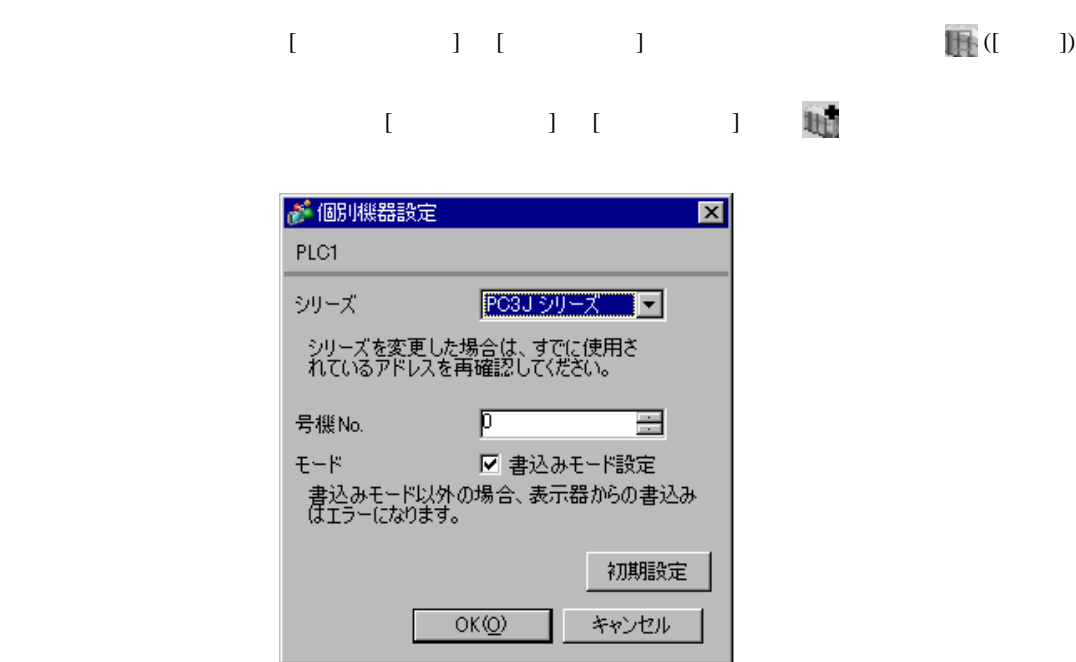

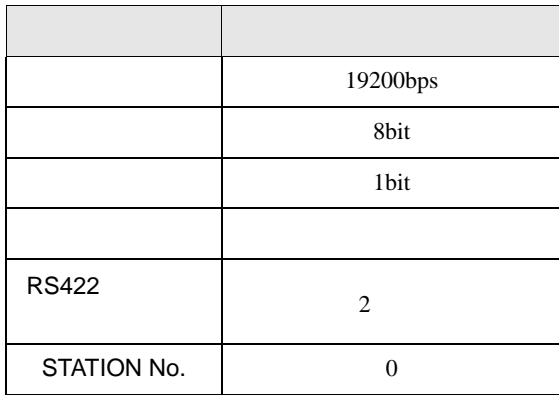

# 3.4 設定例 4

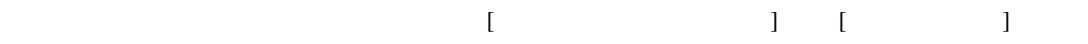

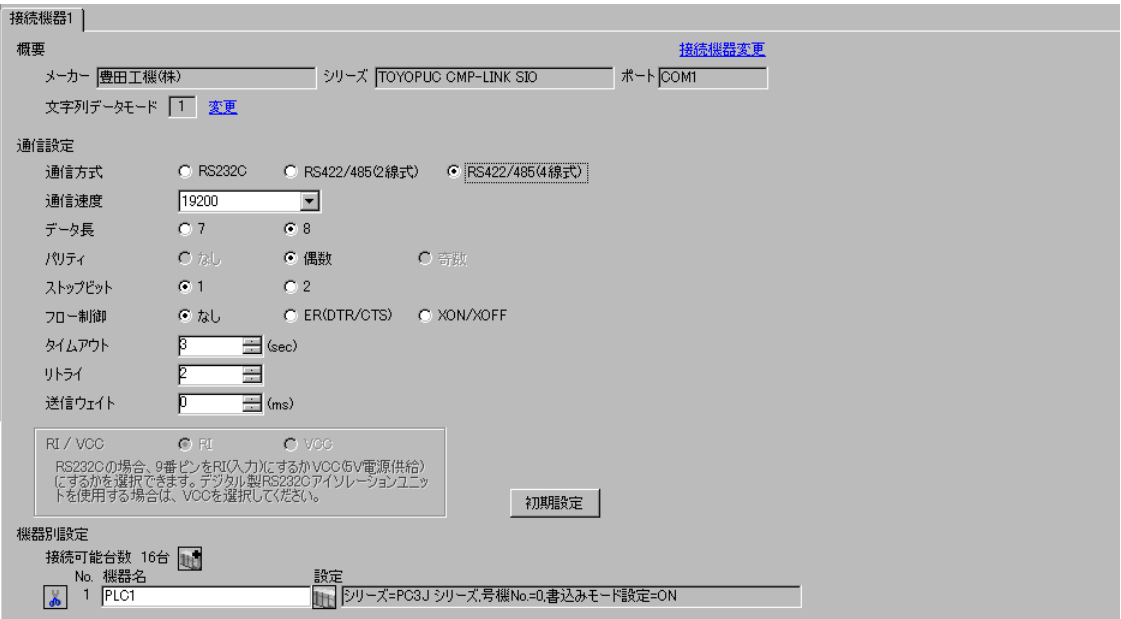

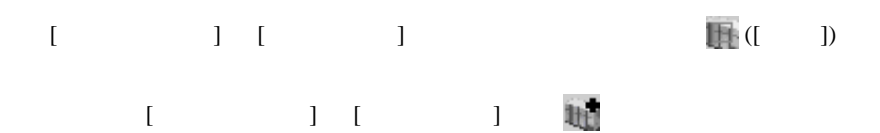

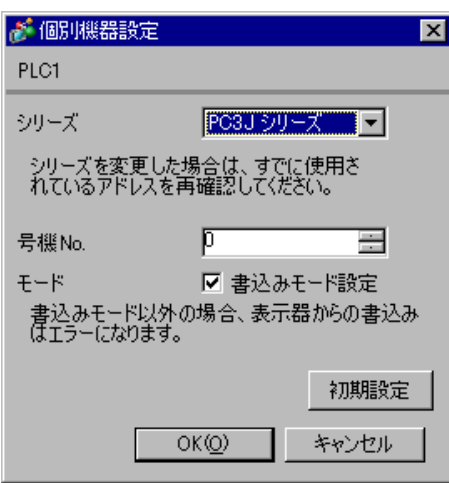

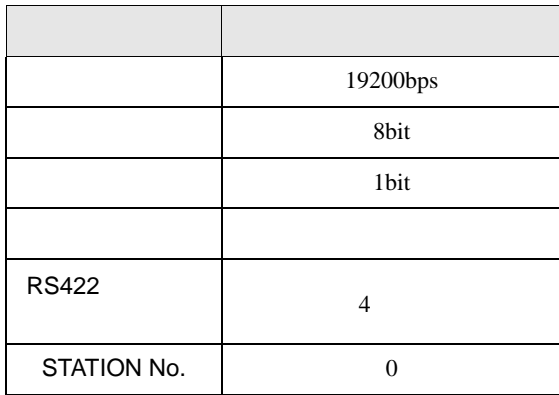

# 3.5 設定例 5

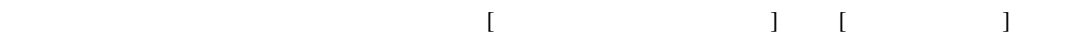

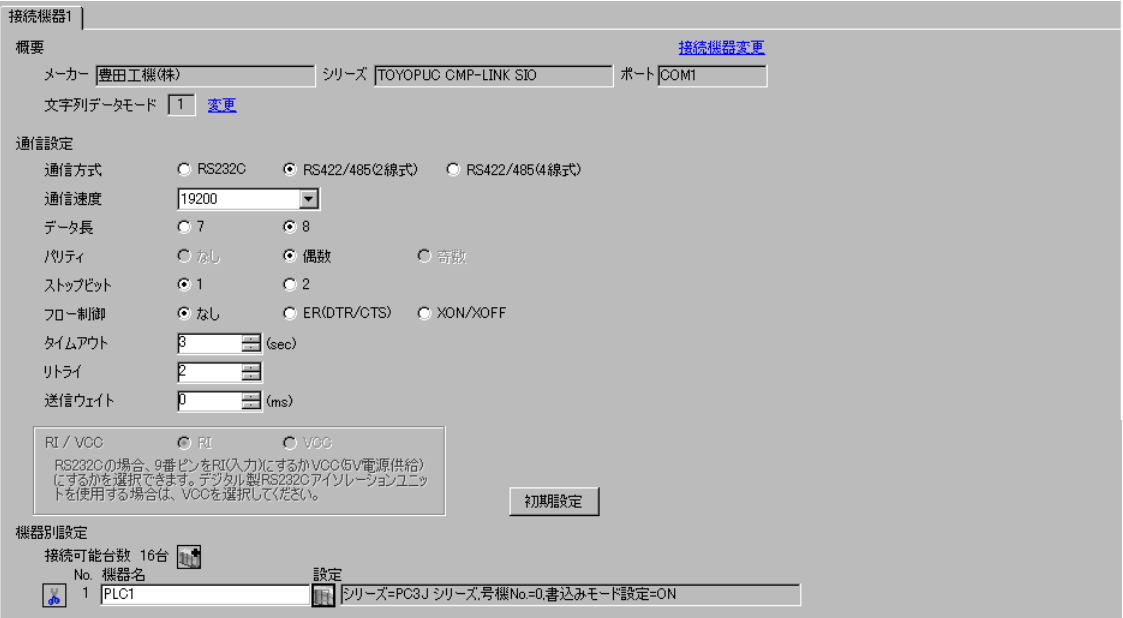

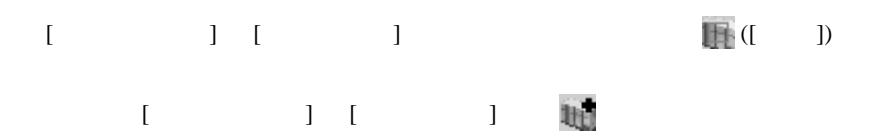

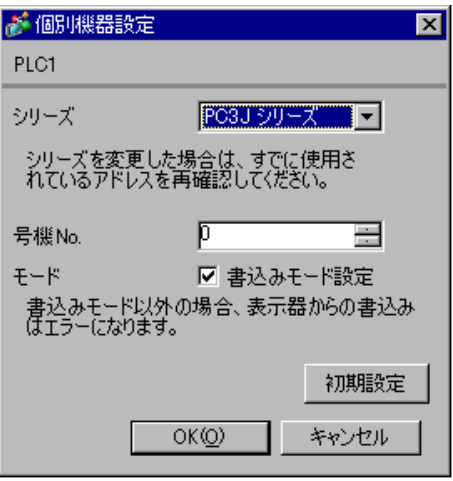

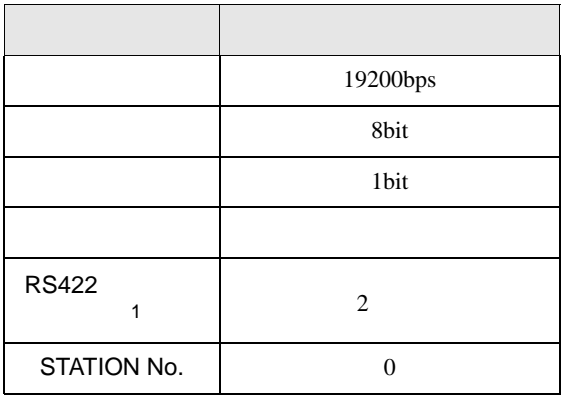

1 PC/CMP-LINK(THU-2755)

 $2 \t\t PC3J$ 

 $Ver.5.00$ 

<span id="page-16-0"></span>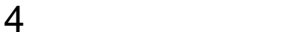

 ${\rm GP\text{-}Pro\;EX}$ 

 $\begin{array}{cc}\n\mathbb{C} & 3 \\
\end{array}$  7

4.1 GP-Pro EX

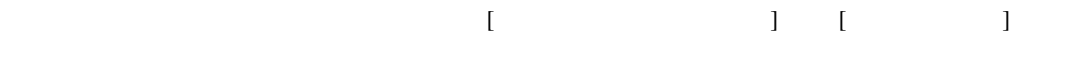

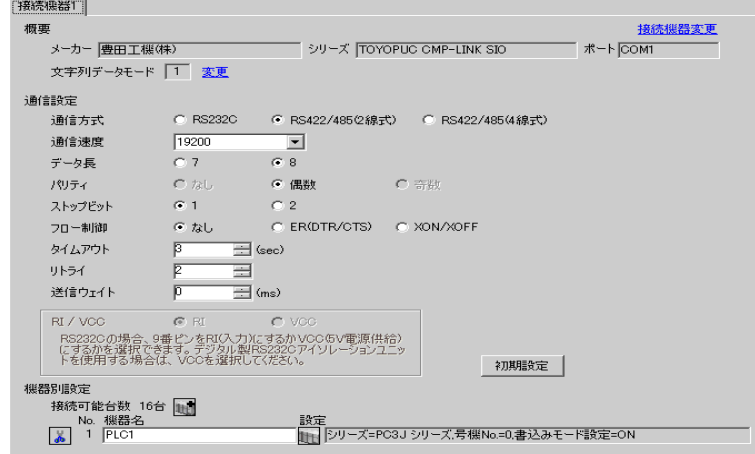

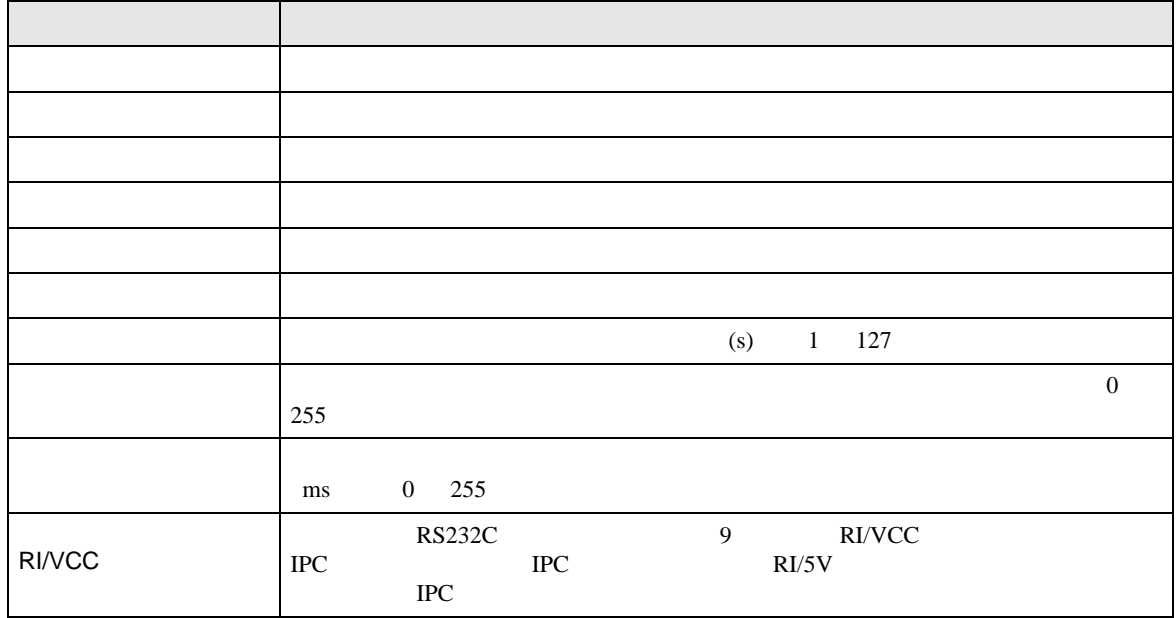

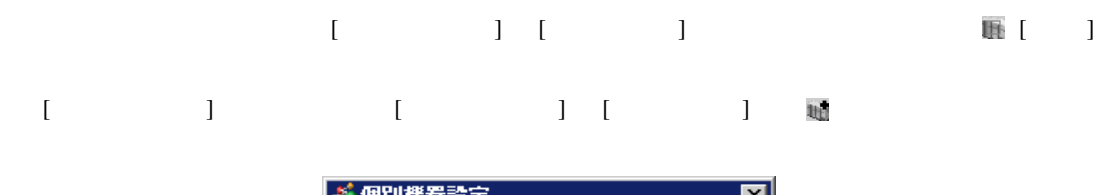

![](_page_17_Picture_111.jpeg)

![](_page_17_Picture_112.jpeg)

• 接続機器が運転モードの場合、表示器からの書込みを受付けません。「動作モード」

![](_page_18_Picture_224.jpeg)

![](_page_18_Figure_3.jpeg)

![](_page_18_Picture_225.jpeg)

![](_page_18_Picture_226.jpeg)

![](_page_19_Figure_1.jpeg)

![](_page_19_Picture_109.jpeg)

## 設定画面を表示するには、[ 周辺機器設定 ] から [ 接続機器設定 ] をタッチします。表示された一覧か  $[$

![](_page_20_Picture_39.jpeg)

<span id="page-21-0"></span>5 結線図

- FG D
- SG FG 56 SG 2011
- $\bullet$
- ノイズなどの影響で通信が安定しない場合はアイソレーションユニットを接続してください。

結線図 1

![](_page_22_Picture_241.jpeg)

 $20-30$ <br>COM  $4$  $3 \text{ RS-}422/485(2)$  COM  $4$ 

![](_page_22_Picture_242.jpeg)

![](_page_23_Figure_1.jpeg)

![](_page_23_Figure_2.jpeg)

•  $1$  n

![](_page_23_Figure_4.jpeg)

自作ケーブル

 $B)$ 

•  $1 \quad 1$ 

![](_page_23_Figure_8.jpeg)

•  $1$  n

![](_page_24_Figure_2.jpeg)

C)  $CA4$ -ADPONL-01

CA3-ADPTRM-01

•  $1 \quad 1$ 

![](_page_24_Figure_7.jpeg)

•  $1$  n

![](_page_24_Figure_9.jpeg)

![](_page_25_Figure_1.jpeg)

 $1$  n

![](_page_25_Figure_3.jpeg)

自作ケーブル

![](_page_26_Figure_1.jpeg)

•  $1$  n

![](_page_26_Figure_3.jpeg)

自作ケーブル

#### F)  $\Box$

•  $1 \quad 1$ 

![](_page_27_Figure_3.jpeg)

•  $1$  n

![](_page_27_Figure_5.jpeg)

2

![](_page_28_Picture_264.jpeg)

A)  $COM$  COM CA3-ADPCOM-01

CA3-ADPTRM-01

•  $1 \quad 1$ 

![](_page_29_Figure_2.jpeg)

•  $1$  n

![](_page_29_Figure_4.jpeg)

 $B)$ 

•  $1 \quad 1$ 

![](_page_29_Figure_7.jpeg)

![](_page_30_Figure_1.jpeg)

C (The CA4-ADPONL-01  $\text{CA4-ADPONL-01}$ 

CA3-ADPTRM-01

•  $1 \t1$ 

![](_page_30_Figure_5.jpeg)

•  $1$  n

![](_page_30_Figure_7.jpeg)

![](_page_31_Figure_1.jpeg)

•  $1$  n

![](_page_31_Figure_3.jpeg)

自作ケーブル

![](_page_32_Figure_1.jpeg)

![](_page_32_Figure_2.jpeg)

![](_page_33_Figure_1.jpeg)

•  $1$  n

![](_page_33_Figure_3.jpeg)

結線図 3

<span id="page-34-0"></span>![](_page_34_Picture_208.jpeg)

![](_page_35_Figure_1.jpeg)

 $1$  n

![](_page_35_Figure_3.jpeg)

#### $B)$

•  $1 \t1$ 

![](_page_35_Figure_6.jpeg)

0V FG

L1 R+ L1 R-

> 終端抵抗 1/4Wまたは1/2W

330Ω

⋠

 $\ddot{\phantom{1}}$ 

0V FG

•  $1$  n

![](_page_36_Figure_2.jpeg)

![](_page_36_Figure_3.jpeg)

CA3-ADPTRM-01

 $\mathbf{I}$ 

SDA SDB TERM SG

![](_page_36_Figure_4.jpeg)

自作ケーブル

ļ

![](_page_37_Figure_1.jpeg)

•  $1 \quad 1$ 

D)  $CA4$ -ADPONL-01

![](_page_37_Figure_4.jpeg)

自作ケーブル

![](_page_37_Figure_6.jpeg)

自作ケーブル

結線図 4

<span id="page-38-0"></span>![](_page_38_Picture_248.jpeg)

A) ( ) COM CA3-ADPCOM-01

•  $1 \quad 1$ 

![](_page_39_Figure_2.jpeg)

•  $1$  n

![](_page_39_Figure_4.jpeg)

 $B)$ 

•  $1 \t1$ 

![](_page_39_Figure_7.jpeg)

![](_page_40_Figure_1.jpeg)

![](_page_40_Figure_2.jpeg)

C)  $CA4-ADPONL-01$ 

•  $1 \quad 1$ 

CA3-ADPTRM-01

![](_page_40_Figure_5.jpeg)

•  $1$  n

![](_page_40_Figure_7.jpeg)

![](_page_41_Figure_1.jpeg)

![](_page_42_Figure_1.jpeg)

F)  $\Box$ 

•  $1 \t1$ 

![](_page_42_Figure_4.jpeg)

•  $1 \quad n$ 

![](_page_42_Figure_6.jpeg)

<span id="page-43-0"></span>6 to the contract of the contract of the contract of the contract of the contract of the contract of the contra<br>The contract of the contract of the contract of the contract of the contract of the contract of the contract o

## PC<sub>2</sub>

## $\Box$

![](_page_43_Picture_258.jpeg)

 $16$ 

<span id="page-43-1"></span>2 X Y T C

 $({\bf X}000/{\bf Y}000,{\bf EX}000/{\bf EY}000,{\bf T}000/{\bf C}000,{\bf ET}000/{\bf EC}000$ 

<span id="page-43-2"></span> $3$ 

![](_page_43_Picture_259.jpeg)

PC3J PC3JD PC3JG

![](_page_44_Picture_151.jpeg)

![](_page_44_Picture_152.jpeg)

![](_page_45_Picture_351.jpeg)

 $16$ 

2 Word "W"

 $M$  0  $^{''}$  M0000W"

3 X Y EX,EY,GX,GY T C ET,EC

X000/Y000,EX000/EY000,T000/C000,ET000/EC000 4<br>Bit 0 5

4 Bit Bit  $^{2}$  -  $^{2}$ 

 $D$  0 5  $^{*}$  D0000-5"

5 PC3J 2FFF PC3JD PC3JG 0FFF

<span id="page-45-0"></span>6 PC3JG CPU I/F

![](_page_46_Picture_44.jpeg)

<span id="page-47-0"></span> $7$ 

PC<sub>2</sub>

![](_page_47_Picture_132.jpeg)

PC3J PC3JD PC3JG

|                 | <b>HEX</b>    |  |
|-----------------|---------------|--|
| $1\mathrm{X}$   | $0080\,$      |  |
| $2\mathrm{X}$   | $\,0180\,$    |  |
| $3\mathrm{X}$   | 0280          |  |
| $1\,\mathrm{Y}$ | 0081          |  |
| $2\mathrm{Y}$   | 0181          |  |
| $3\mathrm{Y}$   | 0281          |  |
| $1\mathrm{M}$   | 0082          |  |
| 2M              | 0182          |  |
| $3\mathrm{M}$   | 0282          |  |
| $1\mathrm{K}$   | 0084          |  |
| $2\mathrm{K}$   | 0184          |  |
| $3\mathrm{K}$   | 0284          |  |
| $1\mathrm{L}$   | 0088          |  |
| $2\mathbf{L}$   | 0188          |  |
| $3\mathbf{L}$   | 0288          |  |
| $1\mathrm{V}$   | 0083          |  |
| $2{\rm V}$      | 0183          |  |
| $3{\rm V}$      | 0283          |  |
| 1T              | 0086          |  |
| 2T              | 0186          |  |
| $3\mathrm{T}$   | 0286          |  |
| $1\mathrm{C}$   | 0087          |  |
| $2\mathrm{C}$   | 0187          |  |
| 3 <sub>C</sub>  | 0287          |  |
| 1S              | $\,0001$      |  |
| $2\mathrm{S}$   | $\sqrt{0101}$ |  |
| $3S$            | 0201          |  |
| $1\mathrm{N}$   | 0003          |  |
| $2\mathrm{N}$   | 0103          |  |
| 3N              | 0203          |  |

![](_page_49_Picture_181.jpeg)

<span id="page-50-0"></span>8 エラー

![](_page_50_Picture_122.jpeg)

![](_page_50_Picture_123.jpeg)

TOYOPUC CMP-LINK SIO